## Implementazione degli oggetti

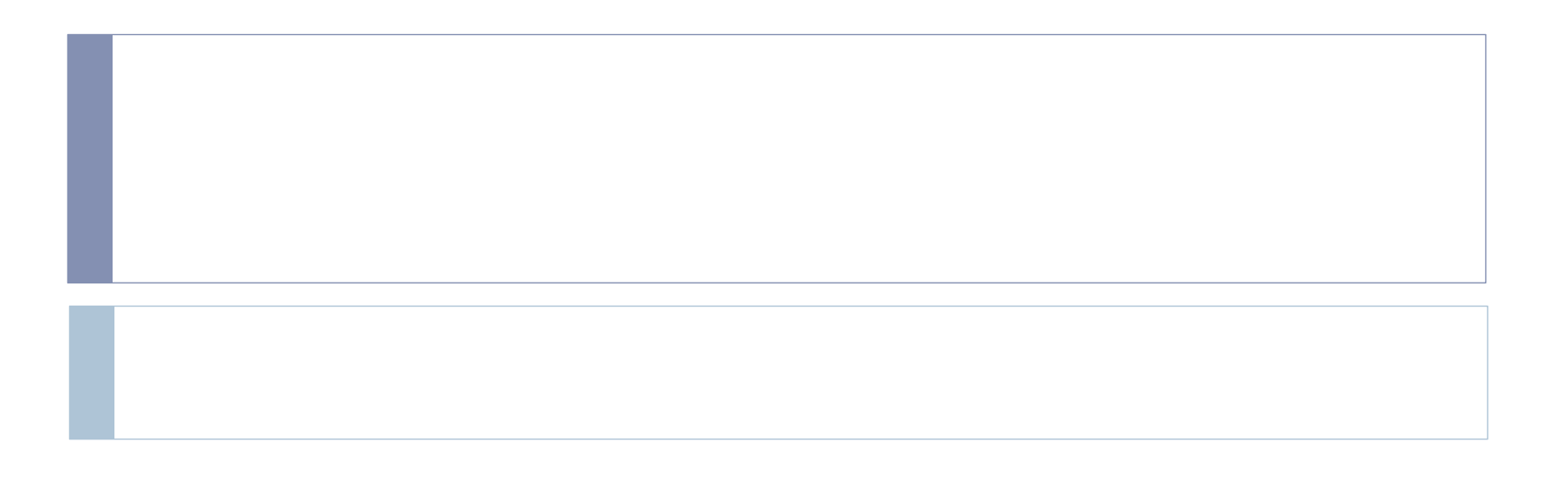

1

## Contenuti

- effetto dell'implementazione di ambiente e memoria sugli oggetti
	- oggetti come ambiente e memoria permanente
- effetto degli oggetti sull'implementazione di ambiente e memoria
	- ambienti e memoria esistono sia sulla pila che sulla heap
- alcune modifiche nell'interprete iterativo

## Oggetti e implementazione dello stato

- nella semantica attuale, un oggetto è un ambiente
	- come sempre rappresentato da una funzione
	- ottenuto a partire dall'ambiente complessivo esistente dopo l'esecuzione del blocco
	- limitandosi (localenv) alle associazioni per this, campi e metodi (inclusi quelli ereditati)
- $\blacktriangleright$  tale ambiente è utilizzato soltanto per selezionare campi e metodi (Field)
- l'ambiente non-locale dell'oggetto
	- è soltanto l'ambiente globale delle classi, ma potrebbe essere un ambiente qualunque se permettessimo classi annidate
	- è rappresentato completamente nelle chiusure dei suoi metodi
- la memoria esportata nella posizione della pila corrispondente all'attivazione precedente contiene tutto
	- anche le locazioni locali ad attivazioni ritornate non accessibili perchè non denotate nell'ambiente
	- anche le locazioni locali dell'oggetto che restano accessibili (permanenti) in quanto denotate nell'ambiente-oggetto (che rimane nella heap)
- quando l'ambiente e la memoria vengono implementati come pile di ambienti e memorie locali, bisogna adattare anche l'implementazione dell'oggetto
	- ambiente locale
	- memoria locale

## La nuova struttura degli oggetti

#### type obj = ide array \* dval array \* dval env \* mval array

#### come negli ambienti e memorie locali

- ide array, array di identificatori, come gli elementi di namestack
- dval array, array di valori denotati, come gli elementi di dvalstack
- dval env, (puntatore ad) ambiente, come gli elementi di slinkstack
- mval array, (puntatore a) memoria, come gli elementi di storestack
- non serve un tag per la retention, perché l'ambiente locale così costruito è permanente

## La nuova heap

 come nel caso di ambiente e memoria anche la heap non può più essere una funzione

```
\triangleright da
  type heap = pointer -> obja 
  type heap = obj array
```
 mantenendo per ora l'implementazione "banale" di pointer e newpoint

```
type pointer = int 
let newpoint = let count = ref(-1) in
   function () \rightarrow count := !count +1; !count
```
## Operazioni sulla heap

```
let emptyheap () = initpoint();
       (Array.create 100 
       ((Array.create 1 "dummy"),(Array.create 1 Unbound),
                 Denv(-1), (Array.create 1 Undefined)) : heap)
```

```
let currentheap = ref(emptyheap())
```

```
let applyheap ((x: heap), (y:pointer)) = Array.get x y
```

```
let allocateheap ((x:heap), (i:pointer), (r:obj)) = 
     Array.set x i r; x
```

```
let qetnomi(x:obj) = match x with | (nomi, den, slink, st) -> nomi
```

```
let qeta(x;obj) = match x with | (nomi, den, slink, st) -> den
```

```
let qetslink(x:obj) = match x with | (nomi, den, slink, st) -> slink
```

```
6
let qetst(x:obj) = match x with- (nomi, den, slink, st) -> st
```
# Ambiente e memoria devono cambiare!

- nel linguaggio imperativo, ambiente e memoria erano semplicemente interi
	- interpretati come puntatori alle tabelle locali nelle varie pile che realizzano l'ambiente e la memoria
- in presenza di oggetti, ambienti e memorie locali possono essere permanenti essendo allocate sulla heap
- possiamo astrarre dalle differenze e definire un solo tipo di ambiente e memoria

type 't env = Denv of int | Penv of pointer

type 't store = Dstore of int | Pstore of pointer

- le versioni che iniziano con D (dinamiche) sono puntatori nelle pile
- le versioni che iniziano con P (permanenti) sono puntatori nella heap
- le implementazioni delle operazioni si preoccuperanno di trattare i due casi in modo appropriato

**7** mostriamo nel seguito solo un paio di operazioni ridefinite

#### Cercare il valore denotato da un nome

```
let applyenv ((r: dval env), (y: ide)) =let den = ref(Unbound) in |i|let (x, \text{caso}) = (\text{match} \ r \ \text{with})\vert Denv(x1) -> (x1, ref("stack"))
       | Penv(x1) -> (x1, ref("heap"))) in
      let n = ref(x) in
      while ln > -1 do
       let lenv = 
       if !caso = "stack" 
        then access(namestack,!n) 
        else getnomi(applyheap(!currentheap,!n)) in
           let nl = Array.length lenv in
          let index = ref(0) in
           while !index < nl do
                 if Array.get lenv !index = y then
              (den := (if !caso = "stack"then Array.get (access(dvalstack, !n)) !index
               else Array.get (getden(applyheap(!currentheap,!n))) !index);
              index := n1else index := !index + 1
           done;
           if not(!den = Unbound) then n := -1 else let next = (if !caso = "stack" then access(slinkstack,!n)
           else getslink(applyheap(!currentheap,!n))) in
           caso := (match next with
             |Denv(_) -> "stack"
            \vertPenv() -> "heap");
           n := (match next with
            |Denv(n1) \rangle -> n1
            |Penv(n1) \rangle -> n1)
        done;
        !den
```
## Le operazioni sulla memoria

```
• 9
let applystore ((x: mval store), (d: loc)) =match d with
     | (s2,n2)->
        (match s2 with
          | Dstore(n1) \rightarrow let a = access(storestack, n1) in
               Array.get a n2
          | Pstore(n1) -> let a = qetst(applyheap(!currentheap,n1)) in
                    Array.get a n2)
     | -> failwith("not a location in applystore")
let allocate ((s:mval store), (m:mval)) = 
    let (s2, n2) = newloc() in
     (match s2 with
        | Pstore(n1) -> let a = access(storestack, n1) in
               Array.set a n2 m; ((s2, n2),s)
        Dstore(n1) -> let a = access(storestack, n1) in
                    Array.set a n2 m; ((s2, n2),s))
let update((s:mval store), (d: loc), (m:mva1)) =
     if applystore(s, d) = Undefined then failwith ("wrong assignment")
      else match d with 
     | (s2,n2) ->
       (match s2 with
            | Dstore(n1) -> let a = access(storestack, n1) in
               Array.set a n2 m; s
            | Pstore(n1) -> let a = getst(applyheap(!currentheap,n1)) in
                    Array.set a n2 m; s )
```
#### L'ereditarietà

```
push(newarrnomi, namestack); push(newarrden,dvalstack); push(r,slinkstack)
let eredita ((rho: dval env), ogg, (h: heap)) =
   let currn = (match rho with | Denv(n) -> n) in
    let (point, arrnomisotto, arrdensotto, arrstore) = (match ogg with
     | Object(n) -> let \infty = applyheap(!currentheap,n) in (n, qetnomi(oo), qetden(oo), qetst(oo))
     | -> failwith("not an object in eredita")) in
    let stl = Array.length arrstore in
   let newstore = Array.create stl Undefined in let index = ref(0) in
    while !index < stl do
     Array.set newstore !index (Array.get arrstore !index);
     index := !index + 1 done;
    pop(storestack); push(newstore, storestack);
    let currarrnomi = access(namestack, currn) in
    let currarrden = access(dvalstack, currn) in
   let r = \arccos(\sinkstack, \text{curr}) in
    let currl = Array.length currarrnomi in
    let oldlen = Array.length arrnomisotto in index := 0;
   while not(Array.get arrnomisotto !index = "this") do index := !index + 1 done;
   index := lindex + 1:
   let newlen = (curr1 + olden - 'index ) in
    let newarrnomi = Array.create newlen "dummy" in 
   let newarrden = Array.create newlen Unbound in let newindex = ref(0) in
    while !newindex < currl do
     Array.set newarrnomi !newindex (Array.get currarrnomi !newindex);
      Array.set newarrden !newindex (Array.get currarrden !newindex);
     newindex := !newindex + 1
    done;
    while !newindex < newlen do
     Array.set newarrnomi !newindex (Array.get arrnomisotto !index);
     Array.set newarrden !newindex (Array.get arrdensotto !index);
     newindex := !newindex + 1;
     index := !index + 1 done;
    pop(namestack);pop(dvalstack);pop(slinkstack);
```
#### Localenv

```
let localenv ((r:dval env), (s: mval store), Dobject(ob), (li:ide list), (r1: dval env)) =
    let (rint, sint) = (match (r,s) with | (Denv nr, Dstore ns) -> (nr, ns)
      | _ -> failwith("heap structures in localenv")) in
     let oldst = access(storestack, sint) in
     let oldnomi = access(namestack, rint) in
     let oldden = access(dvalstack, rint) in
     let storesize = Array.length oldst in
     let newst = Array.create storesize Undefined in
    let index = ref(0) in
    while not(!index = storesize) do
        Array.set newst !index (Array.get oldst !index);
       index := !index + 1 done;
     let oldenvlength = Array.length oldnomi in
     let newenvlength = oldenvlength - (List.length li) in
     let newnomi = Array.create newenvlength "dummy" in
     let newden = Array.create newenvlength Unbound in
    let index = ref(0) in
    let newindex = ref(0) in
    while not(!index = oldenvlength) do
       let lname = Array.get oldnomi !index in
       let lden = Array.get oldden !index in
       if notoccur(lname, li) then (
       Array.set newnomi !newindex lname;
       let ldennuova = (match lden with
        | Dfunval(e, rho) -> if rho >= r then Dfunval(e, Penv(ob)) else lden
      Dprocval(e,rho) \rightarrow if rho \geq r then Dprocval(e,Penv(obj)) else IdenDloc(sigma, n) \rightarrow if sigma \ge s then Dloc(Pstore(obj), n) else lden
     | _ -> lden ) in
       Array.set newden !newindex ldennuova;
      newindex := Inewindex + 1) else ();
      index := !index + 1 done;
     (newnomi, newden, r1, newst)11
    D
```
# Cosa cambia nell'interprete iterativo 1

- numerosi piccoli adattamenti relativi alla introduzione dei due tipi di ambiente e memoria
- qualche modifica più importante nel trattamento degli oggetti

```
| Ogg1(Class(name, fpars, extends, (b1,b2,b3) )) -> pop(continuation); 
   (match extends with
   | ("Object", ) ->
       push(Ogg3(Class(name, fpars, extends, (b1,b2,b3) )),continuation);
       push(labelcom(b3), top(cstack)); 
       push(Rdecl(b2), top(cstack));
      push(labeldec(b1),top(cstack));
       pushlocalenv(b1,b2,rho); 
       pushlocalstore(b1); () 
    | (super,superpars) -> 
       let \text{lobi} = \text{applyenv}(\text{rho}, \text{ "this") in} let superargs = findsuperargs(fpars, dlist(fpars, rho), superpars) in
        push(Ogg2(Class(name, fpars, extends, (b1,b2,b3) )), continuation);
         (match applyenv(rho, super) with
             | Classval(Class(snome, superfpars, sextends, sb), r) ->
              newframes(Ogg1(Class(snome, superfpars, sextends, sb)), 
              bindlist(r, superfpars \ell ["this"], superargs \ell [lobj]), sigma)
              -> failwith("not a superclass name")))
```
# Cosa cambia nell'interprete iterativo 2

```
| Ogg2(Class(name, fpars, extends, (b1,b2,b3) )) -> 
     pop(continuation);
    let v = top(tempstack) in
     pop(tempstack);
    eredita(rho, v, !currentheap);
     push(Ogg3(Class(name, fpars, extends, (b1,b2,b3) )),continuation); 
     push(labelcom(b3), top(cstack)); 
     push(Rdecl(b2), top(cstack));
    push(labeldec(b1),top(cstack));
     pushlocalenv(b1,b2,rho); 
      pushlocalstore(b1); ()
 Oqq3(Class(name, fparse, extends, (b1,b2,b3)) \rightarrow pop(continuation);
   let r = (match applyenv(rho, name) with
     Classval(, r1) -> r1
     -> failwith("not a class name")) in
   let lobj = (match applyenv(rho, "this") with | Dobject n \rightarrow n) in
    let newobj = localenv(rho, sigma, Dobject(lobj), fpars, r) in
    currentheap := allocateheap (!currentheap, lobj, newobj);
   push(Object lobj, tempstack)
```
 $\blacktriangleright$  13